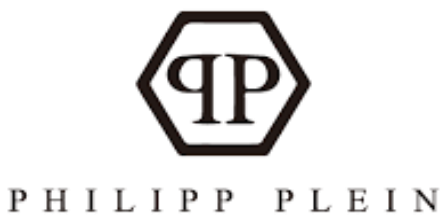

**1**

# **Philipp Plein Faire face à une demande exceptionnelle**

**Véronique Coustel**

**Sandrine Dutrey**

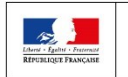

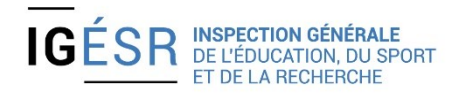

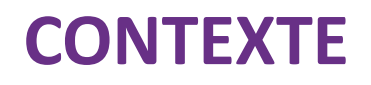

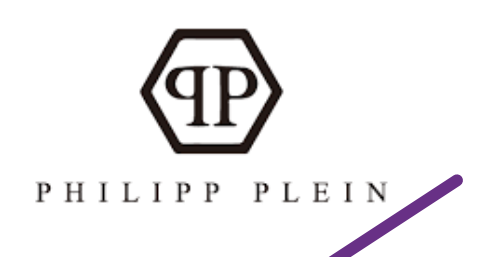

Philipp Plein International est une SA crée en 2013. Son siège social se situe à Toulouse et elle emploie 60 salariés. Elle fabrique et commercialise des vêtements auprès de particuliers.

- La marque plaît beaucoup aux jeunes, aux footballeurs et aux rappeurs et commence à avoir une médiatisation conséquente (dossier de presse). Elle souhaite se positionner sur le segment du luxe clinquant.
- L'entreprise a été contactée par le rappeur Ninho. Il souhaiterait qu'elle lui **fournisse sa tenue de scène** pour sa tournée 2021 ainsi que des **teeshirts**, des **sweat-shirts** et des **casquettes**, à son effigie, **proposés à la vente lors des concerts**. Le PDG Philipp Plein a accepté la proposition du chanteur.

### **Problématique**

### **Comment faire face à une demande exceptionnelle?**

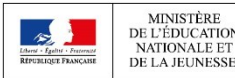

**MINISTÈRE** 

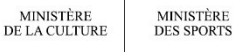

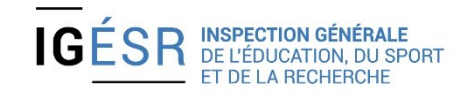

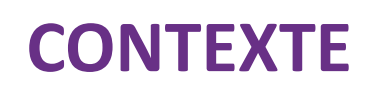

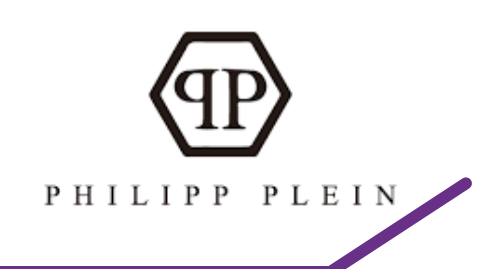

Philipp Plein International est une SA crée en 2013. Son siège social se situe à Toulouse et elle emploie 60 salariés. Elle fabrique et commercialise des vêtements auprès de particuliers.

La marque plaît beaucoup aux jeunes, aux footballeurs et aux rappeurs et commence à avoir une médiatisation conséquente (dossier de presse). Elle souhaite se positionner sur le segment du luxe clinquant.

L'entreprise a été contactée par le rappeur Ninho. Il souhaiterait qu'elle lui **fournisse sa tenue de scène** pour sa tournée 2021 ainsi que des **tee-shirts**, des **sweat-shirts** et des **casquettes**, à son effigie**, proposés à la vente lors des concerts**. Le PDG Philipp Plein a accepté la proposition du chanteur.

#### **Problématique : Comment faire face à une demande exceptionnelle**

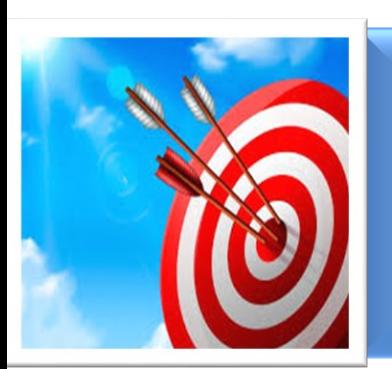

Une réunion doit être organisée pour définir les besoins en terme d'organisation de production, une évaluation des stocks de matières premières sera réalisée et le processus de commande sera lancé.

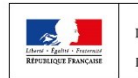

**MINISTÈRE** 

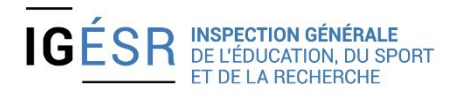

### **CONTEXTE**

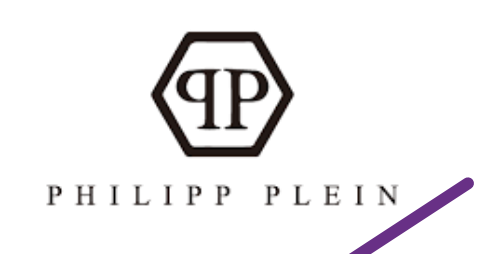

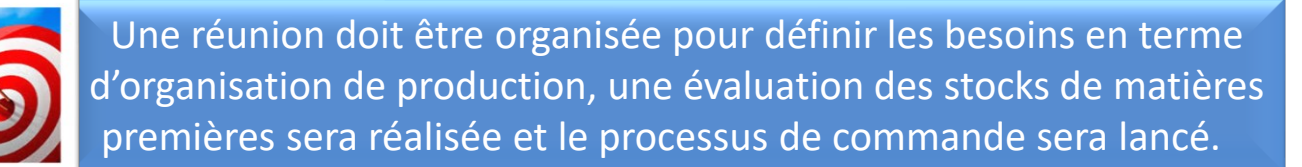

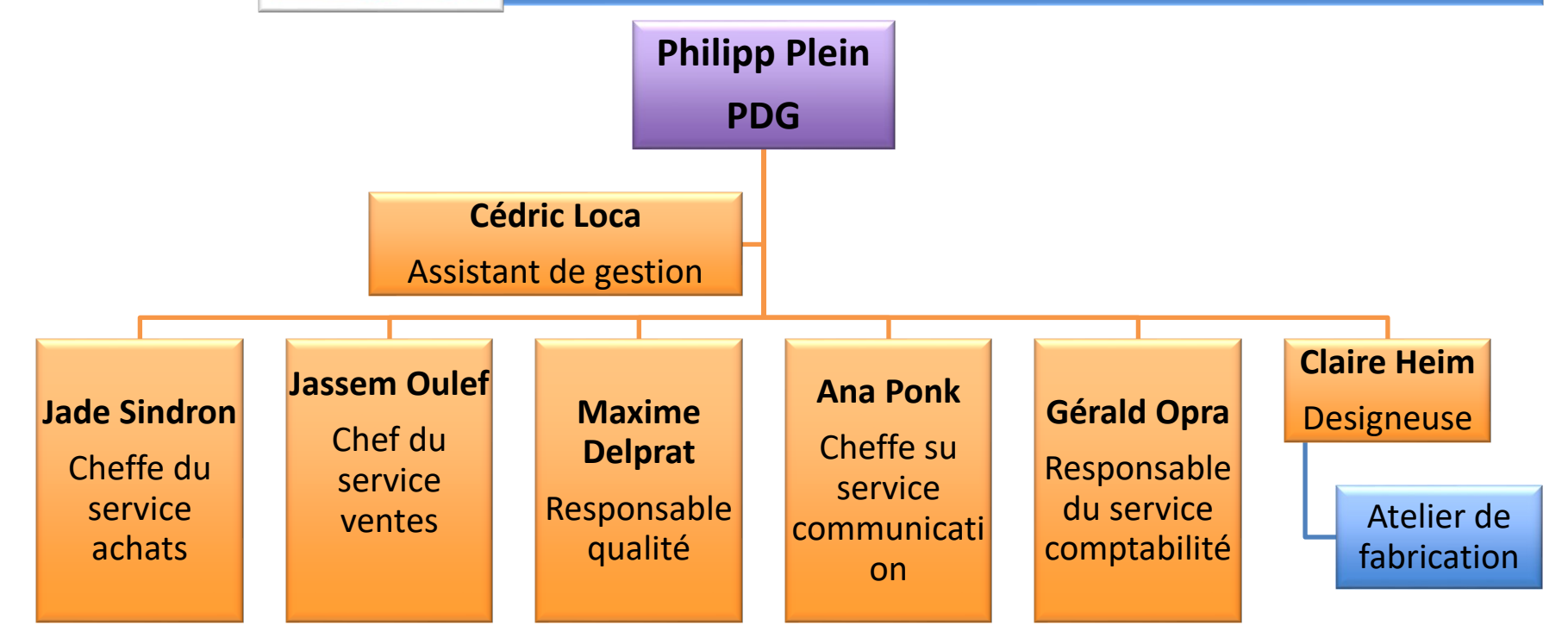

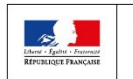

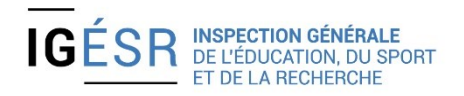

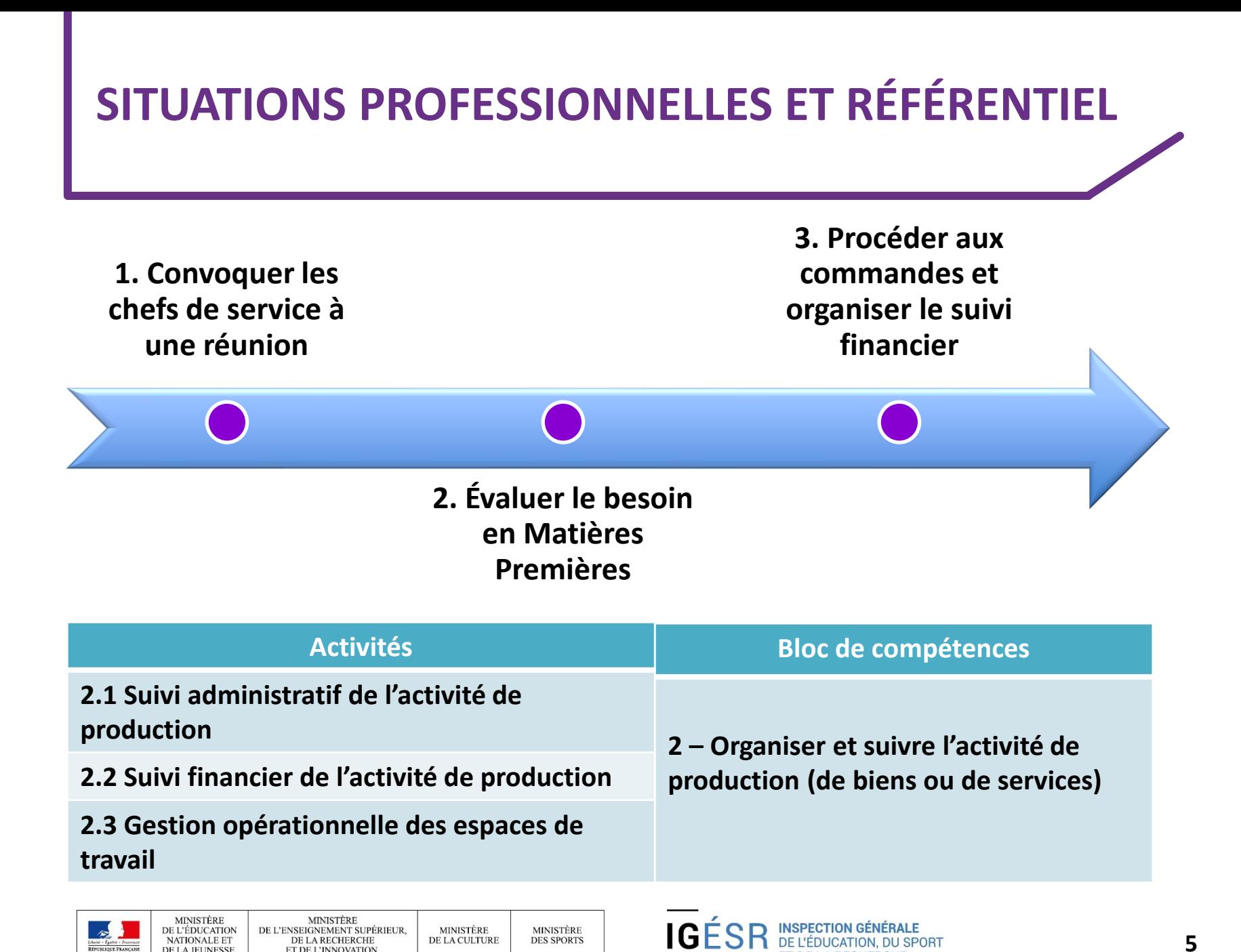

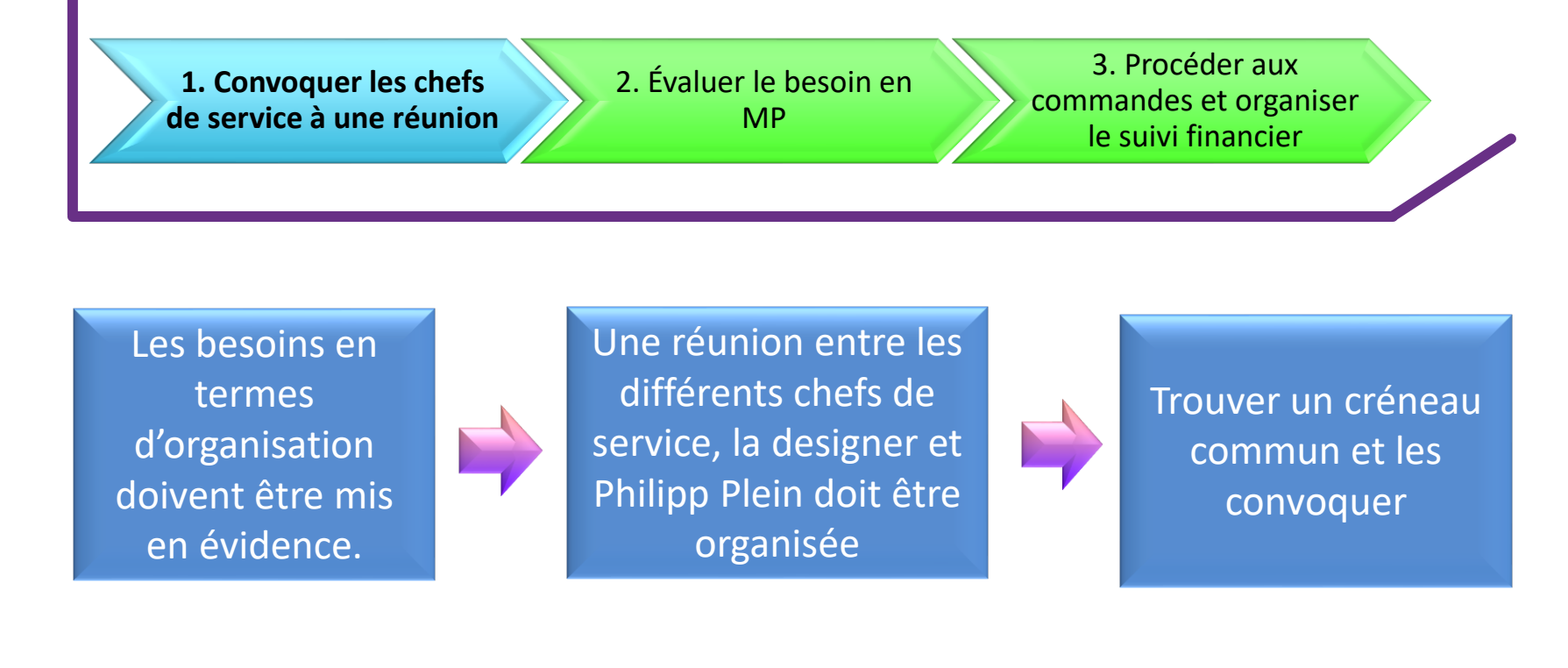

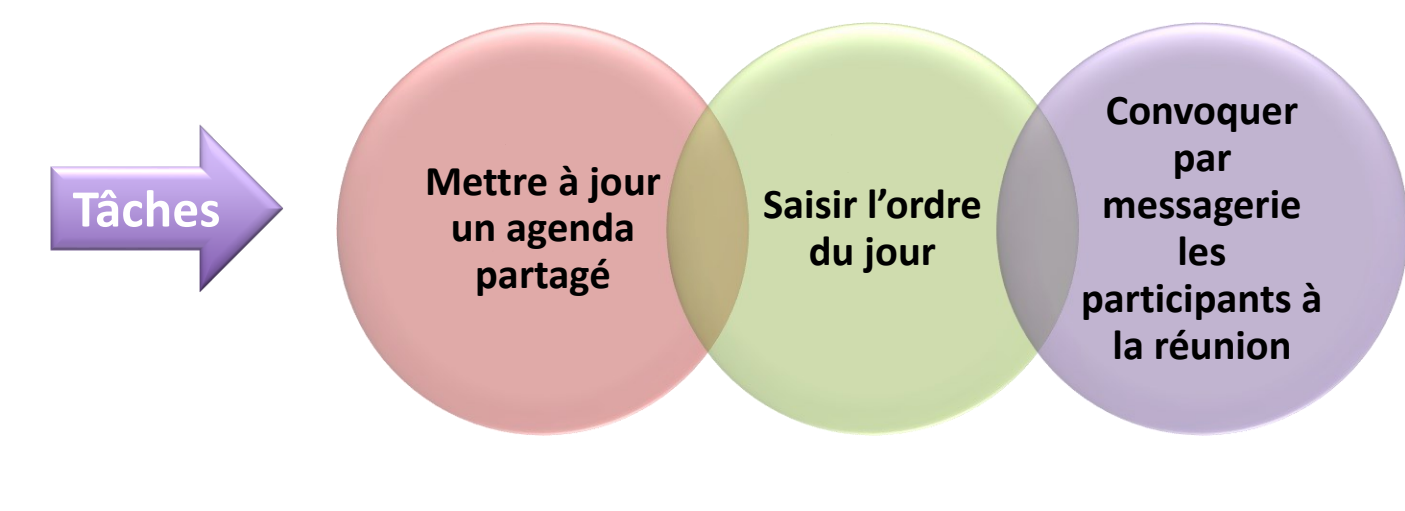

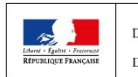

,

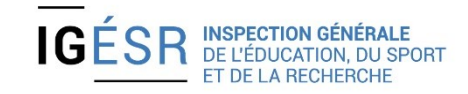

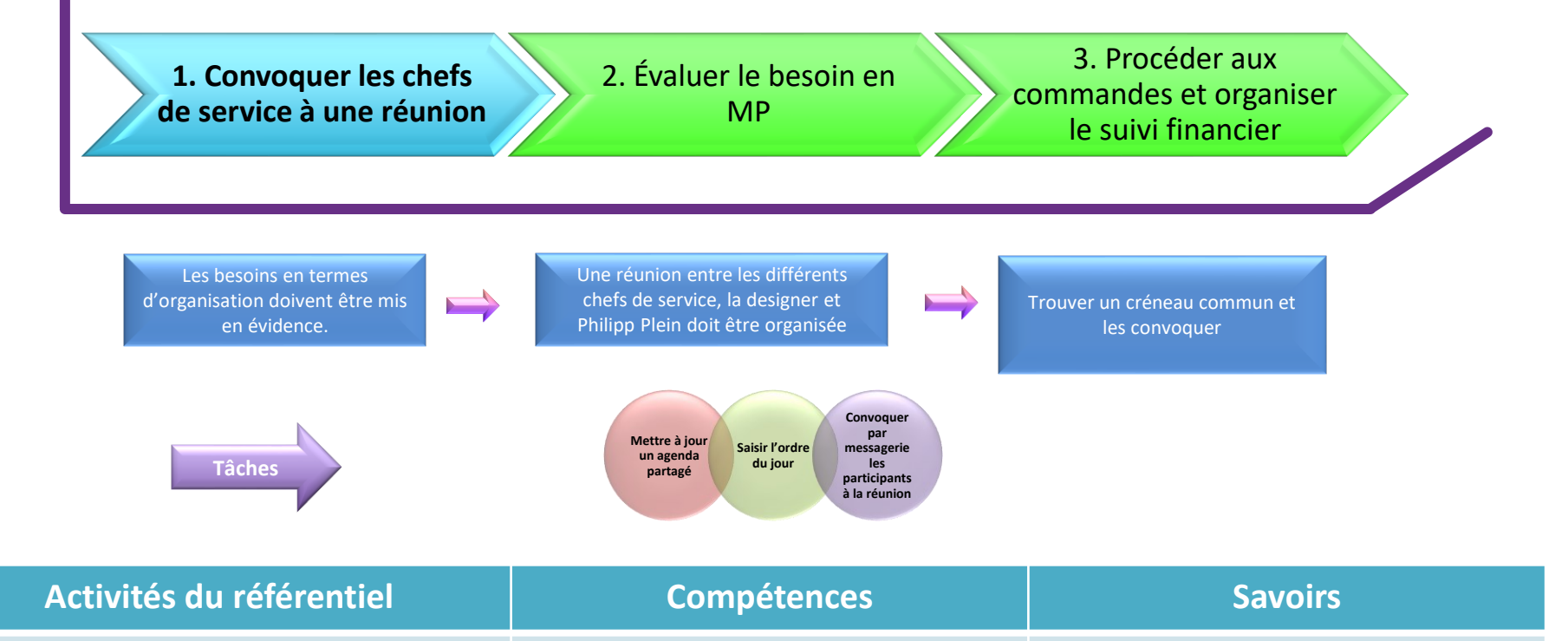

- 2.3 Gestion opérationnelle des espaces de travail
- •Organisation des réunions en présentiel

• Prendre en charge les activités supports nécessaires au bon fonctionnement de l'organisation

• Diffuser l'information interne sur le support adéquat

**Savoirs liés à la communication et au numérique :**

- •Les outils de planifications des tâches au service du travail collaboratif
- •Les agendas partagés
- •Les outils au service du travail collaboratif
- •Les codes, normes, usages et lexiques professionnels de la communication écrite

**1. Convoquer les chefs de service à une réunion** 2. Évaluer le besoin en MP 3. Procéder aux commandes et organiser le suivi financier

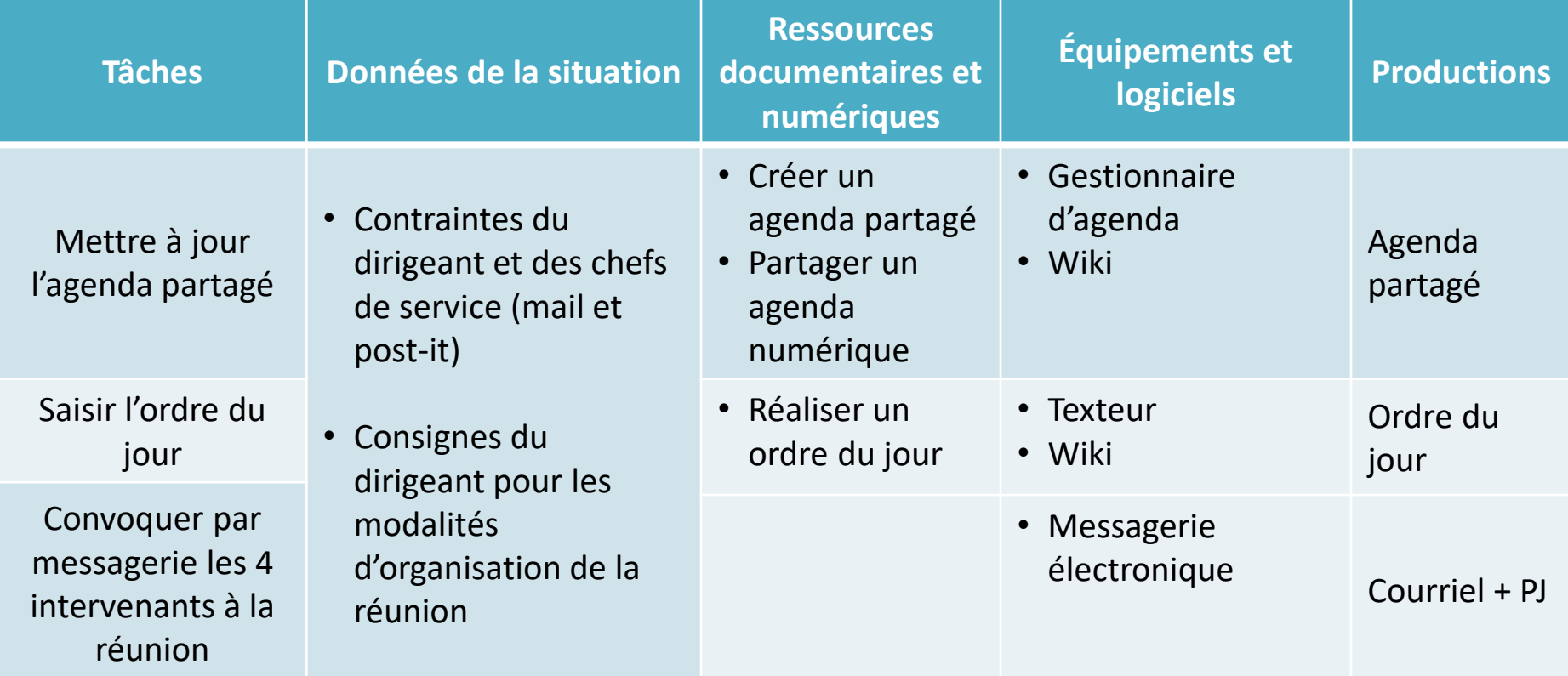

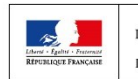

MINISTÈRE<br>DE LA CULTURE MINISTÈRE<br>DES SPORTS

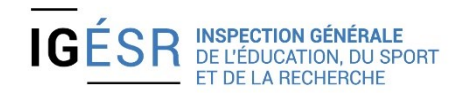

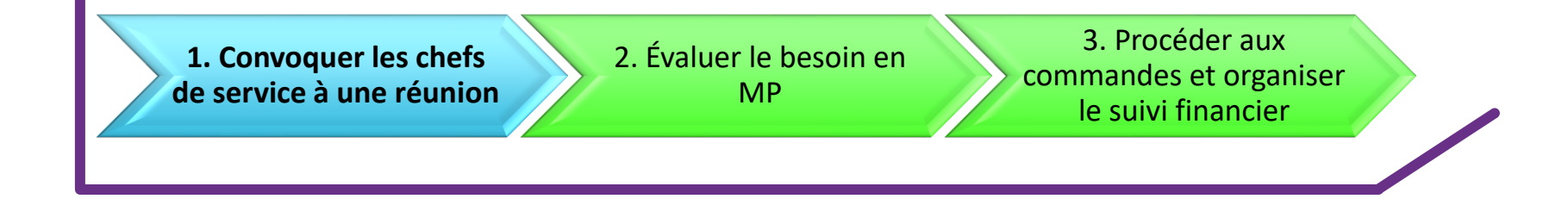

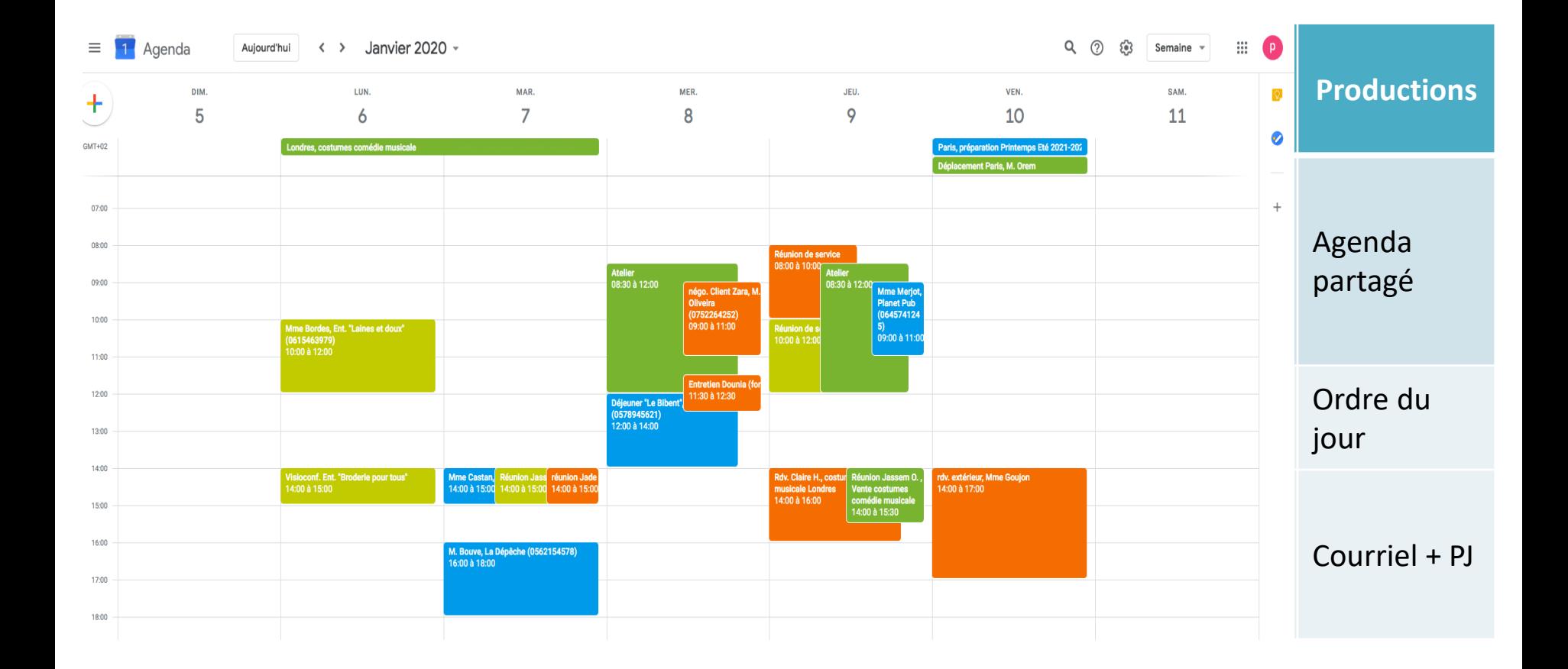

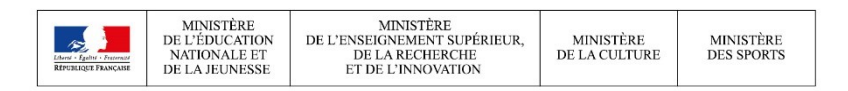

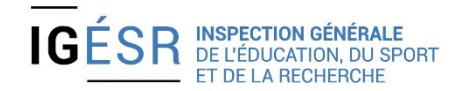

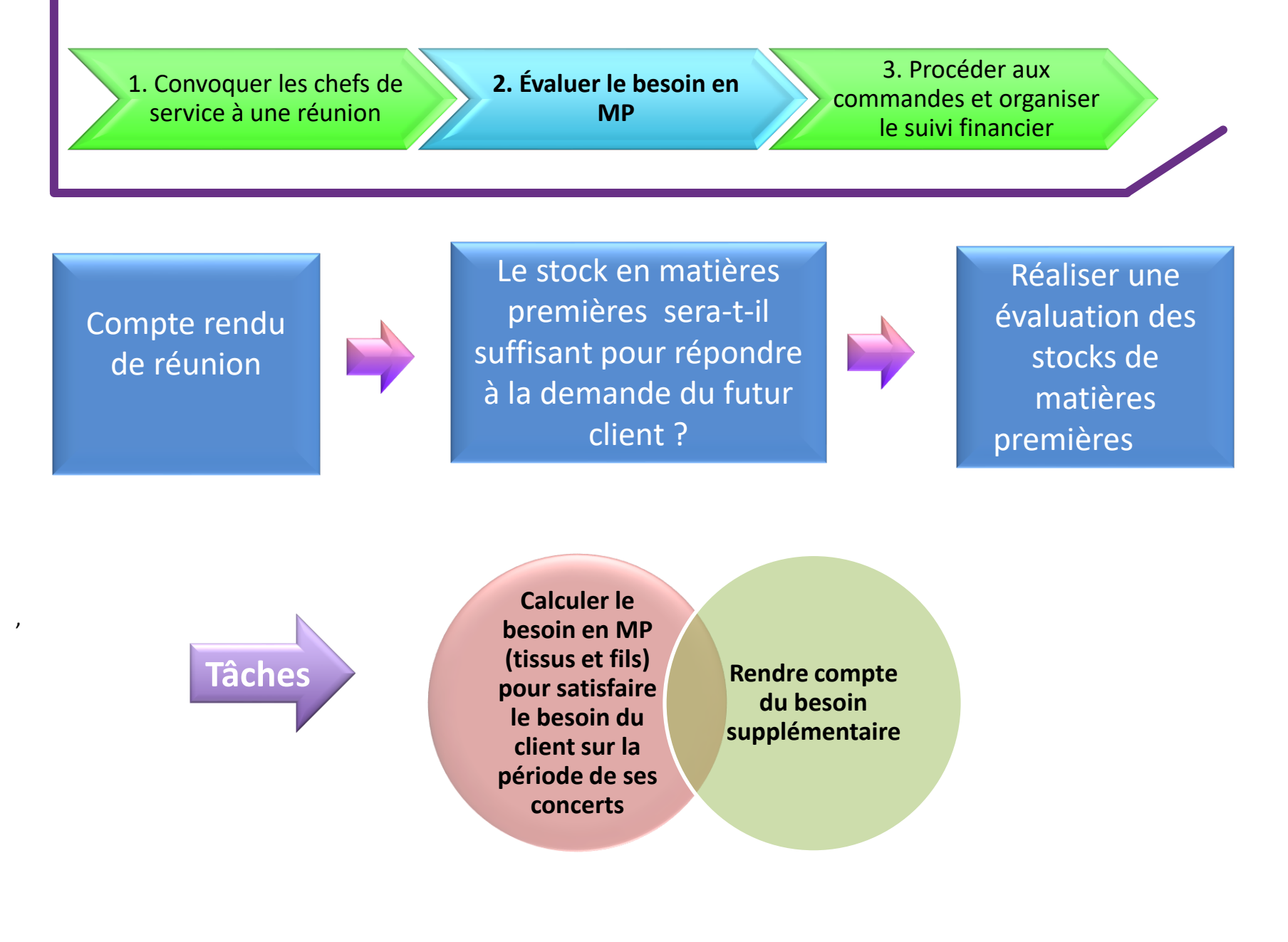

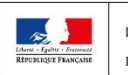

**MINISTÈRE** 

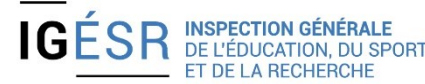

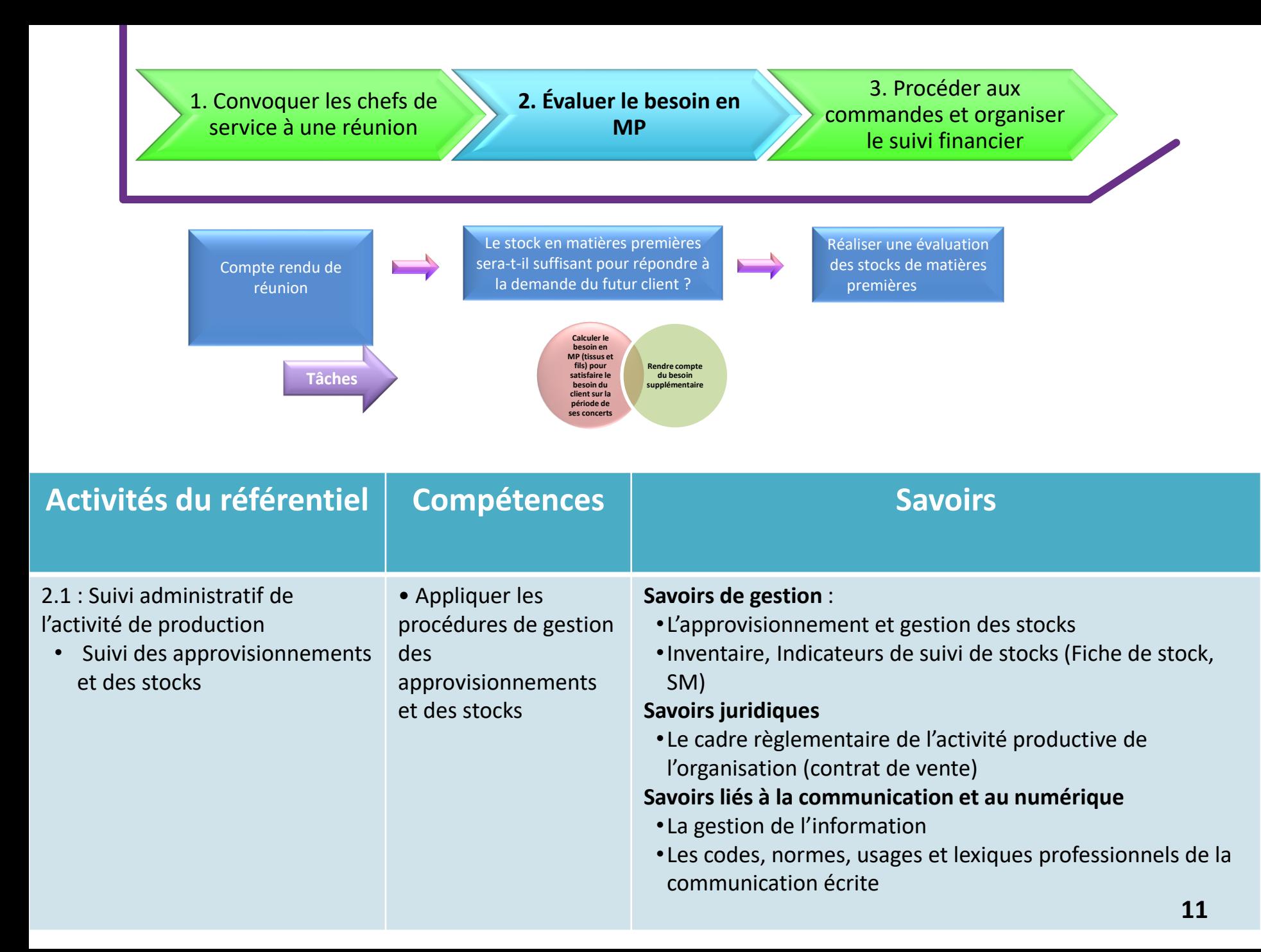

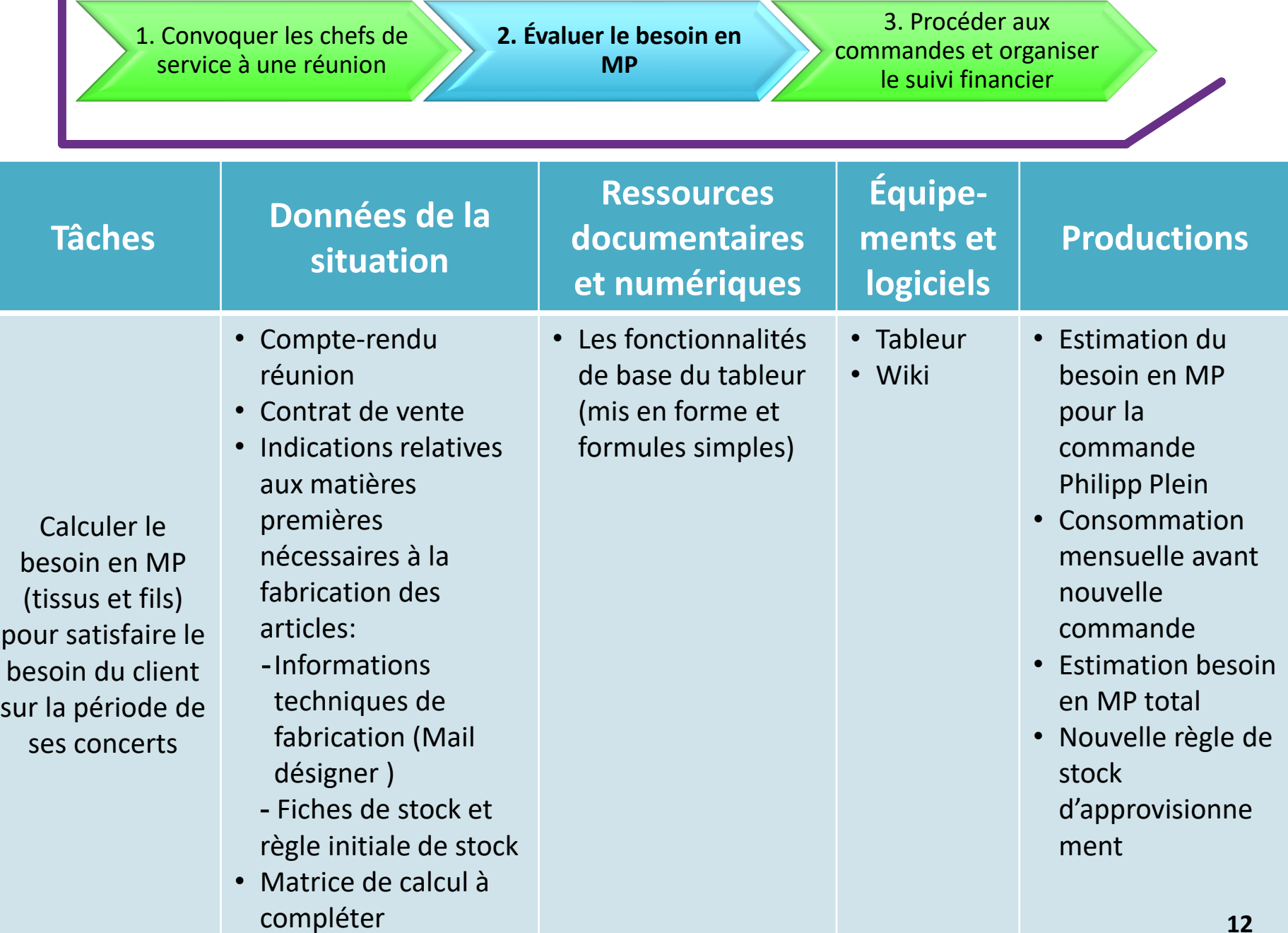

**2. Évaluer le besoin en MP**

3. Procéder aux commandes et organiser le suivi financier

**Équipements Estimation besoin en Matières premières Commande Philipp Plein**<br>| **Tâches de la situation | Polyester | Casquette | Gasquette | Sweat-shirt** | Laboline pour 2500.15 = 500/3<br>| **Tee-shirt | Gasquette | Tee-shirt | Casquette** 1 bobine pour 10 casquettes. ? Pour 500 casquettes = 500/10  $\overline{50}$ 500 1000 250 167 250 mars 500 1000 250 167  $50$  $250$ avril 500 250 100D mai  $\begin{array}{c|c|c|c|c|c|c|c|c} \hline 167 & 50 & 250 \ \hline 167 & 50 & 250 \ \hline \end{array}$ er als and the second state of the second state  $\mathbf{r}$ 500  $100D$ 250 Estimation besoin en Matières Premières Total juin.  $500$  $100D$  $250$  $\overline{50}$ 250 juillet 167 <mark>Coton | Polyester |</mark><br>Tee-shirt | Casquette | Sweat-shirt | Tee-shirt | <mark>Fils</mark><br>Casquette | Sweat-shirt 500  $\overline{250}$  $\overline{50}$  $\overline{250}$ août 1000 167 500 1000 250  $\overline{317}$ 550 septembre  $\begin{array}{|c|c|c|c|c|}\n\hline\n\text{167} & \text{50} & \text{25} \\
\hline\n\text{167} & \text{50} & \text{25}\n\end{array}$ mars forme et al. 1900 (1900)<br>1250 (1950 (1950 (1950)  $90^ 500$  $100D$ 250 auril 267  $\overline{130}$  $500$ ootobre  $500$  $1000$  $250$ 167  $\overline{50}$  $\overline{250}$  $\begin{array}{|c|c|c|}\n\hline\n1100 & 2500 \\
\hline\n1200 & 2000\n\end{array}$ 450 367 90 450 hovembre mai • Indications relatives aux  $500$  $1000$  $250$  $50$  $250$ 425 287  $100<sub>1</sub>$ 650 décembre juin  $1200$ 1700 450  $\overline{317}$  $\overline{110}$ 450 juillet  $2000$ 575 367  $\overline{100}$ 430 apût 1300  $1000 -$ 1880 500  $257$ 30  $450$ **Coton** Polyester Fils<br>Casquette Tee-shirt Casquette Sweat-shirt **Polyester** septembre Tee-shirt Sweat-shirt  $1000$  $2200$  $500$ 267  $\overline{50}$ 650 700 900 150 nécessaires à la fabrication de la fabrication de la fabrication de la fabrication de la fabrication de la fabrica<br>1990 : la fabrication de la fabrication de la fabrication de la fabrication de la fabrication de la fabrica 1290 2500 550  $417$  $\overline{130}$ 500 mars 750  $350$  $300$  $\begin{array}{|c|c|c|}\n\hline\n100 & 80 \\
\hline\n200 & 40 \\
\hline\n120 & 50 \\
\hline\n\end{array}$  $1400$  $2000$  $500$  $317$ ை  $500$ avril  $\overline{200}$ mai  $\frac{1}{200}$   $\frac{1}{200}$   $\frac{1}{200}$   $\frac{1}{200}$ formules juin - 120 - ISO - 1400 Nombre séparateur millers sans décimales<br>- 150 - ISO - 200 Pour un règle de stock pas beson de décimale<br>200 - ISO - 180 juillet  $\begin{array}{|c|c|c|c|c|}\n\hline\n\text{B00} & \text{1000} \\
\hline\n\end{array}$  $\overline{325}$ août  $\begin{array}{c|c|c|c|c} \hline \circ & \circ & \circ & \circ \\ \hline \hline \end{array}$ 250  $\begin{array}{|c|c|c|}\n\hline\n500 & 880 \\
\hline\n500 & 1200 \\
\hline\n790 & 1500\n\end{array}$ septembre ootobre  $250$  $\begin{array}{c|c} 0 & 40 \\ \hline 0 & 80 \end{array}$ centrec/fusionner  $\overline{250}$ bre 750 1500 50<br>bre 900 1000 25 mettre bordure  $\frac{150}{250}$   $\frac{40}{250}$ eras leoopie colorer les titres de colonnes automatio formule feuille "Fiches de stocks" partir du mois de mars Poignée de recopie • Matrice de calcul à Nouvelle règle de stock Polyester  $Fix$ Coton Stock 1 mois de fonctionnement 3 100 400 957 minimum Stock 3 mois de fonotionnement 9300 1200 2870 maximum Stock 2 mois de fonctionnement 6400 1793 1100 d'alerte

#### **exponductions**

- **Estimation du besoin en MP pour la commande Philipp Plein**
- **Consommation mensuelle avant nouvelle commande**
- **Estimation besoin en MP total**
- **Nouvelle règle de stock d'approvisionne ment**

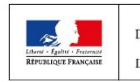

1. Convoquer les chefs de service à une réunion

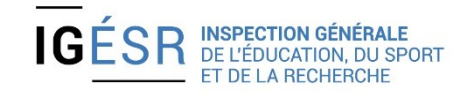

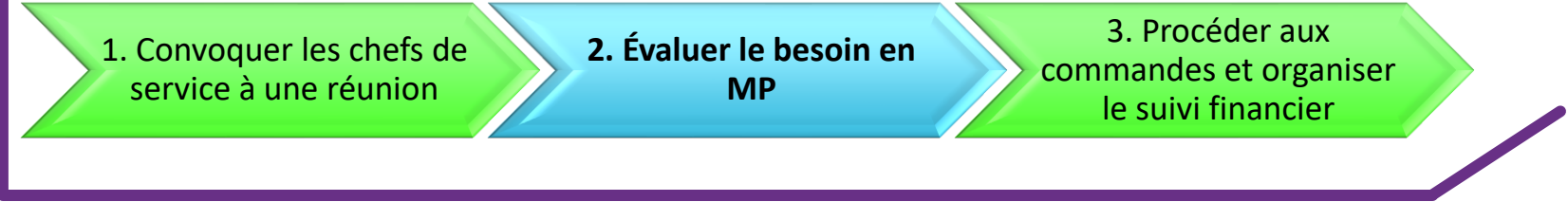

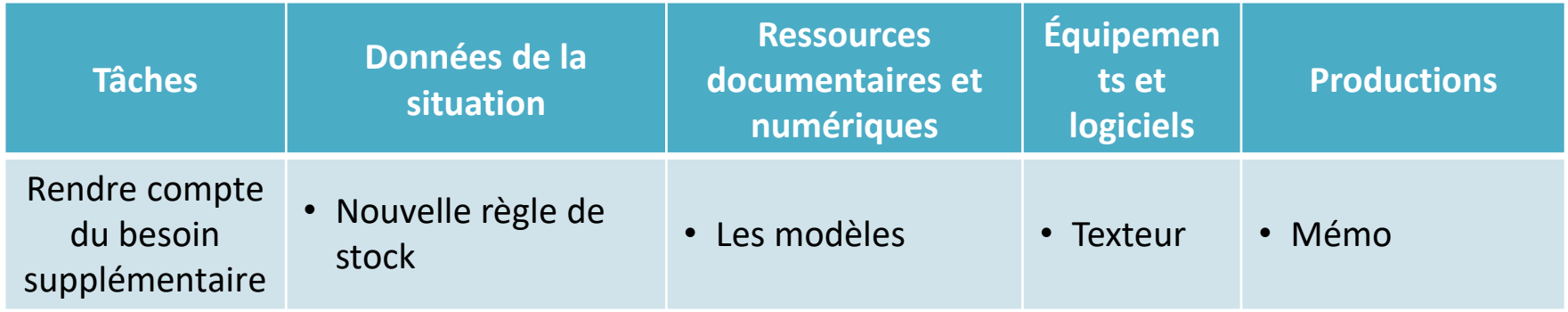

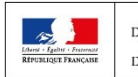

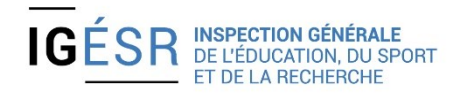

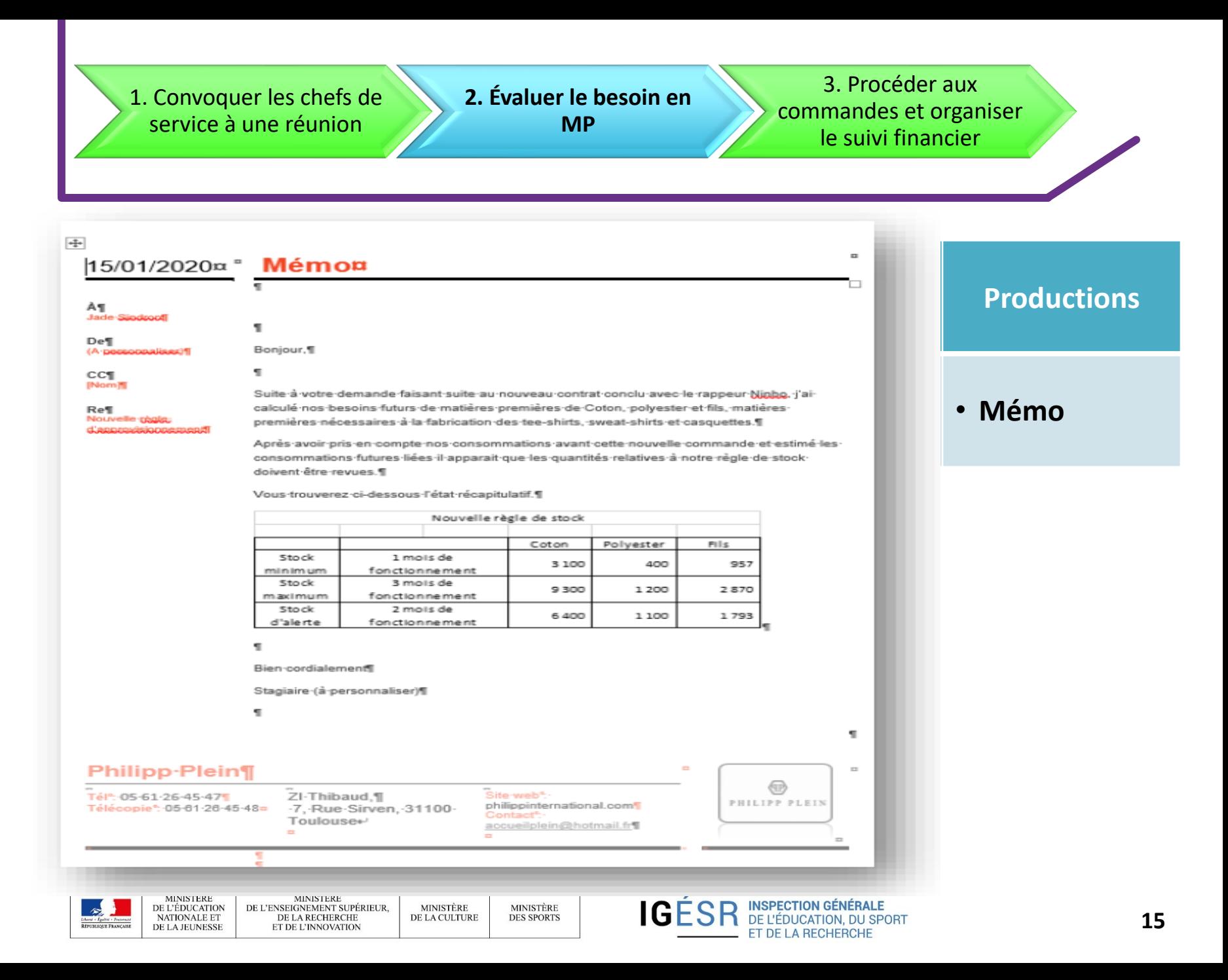

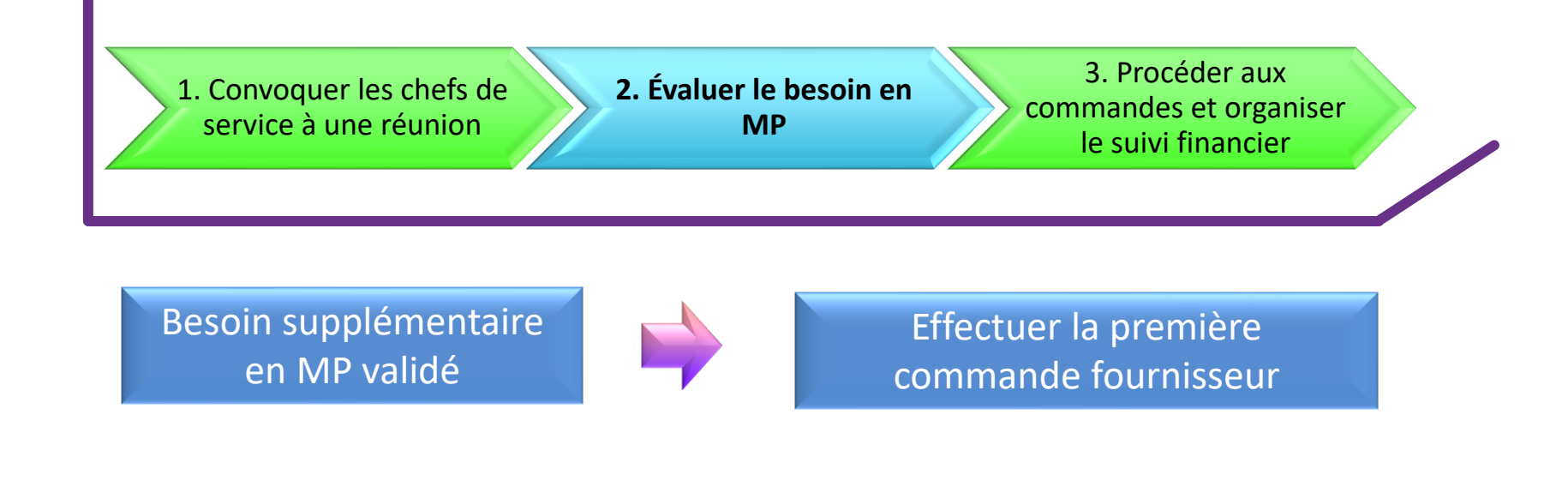

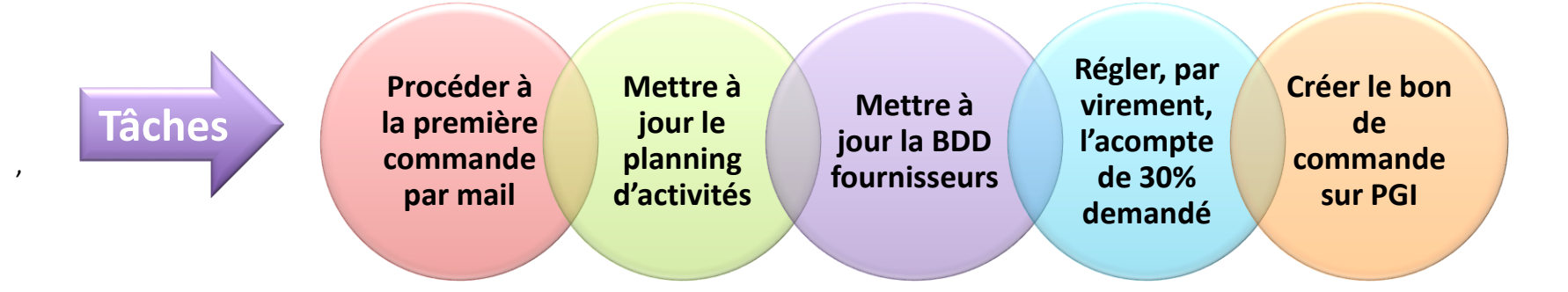

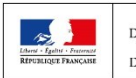

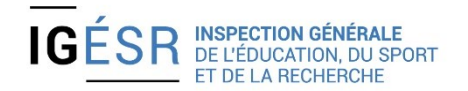

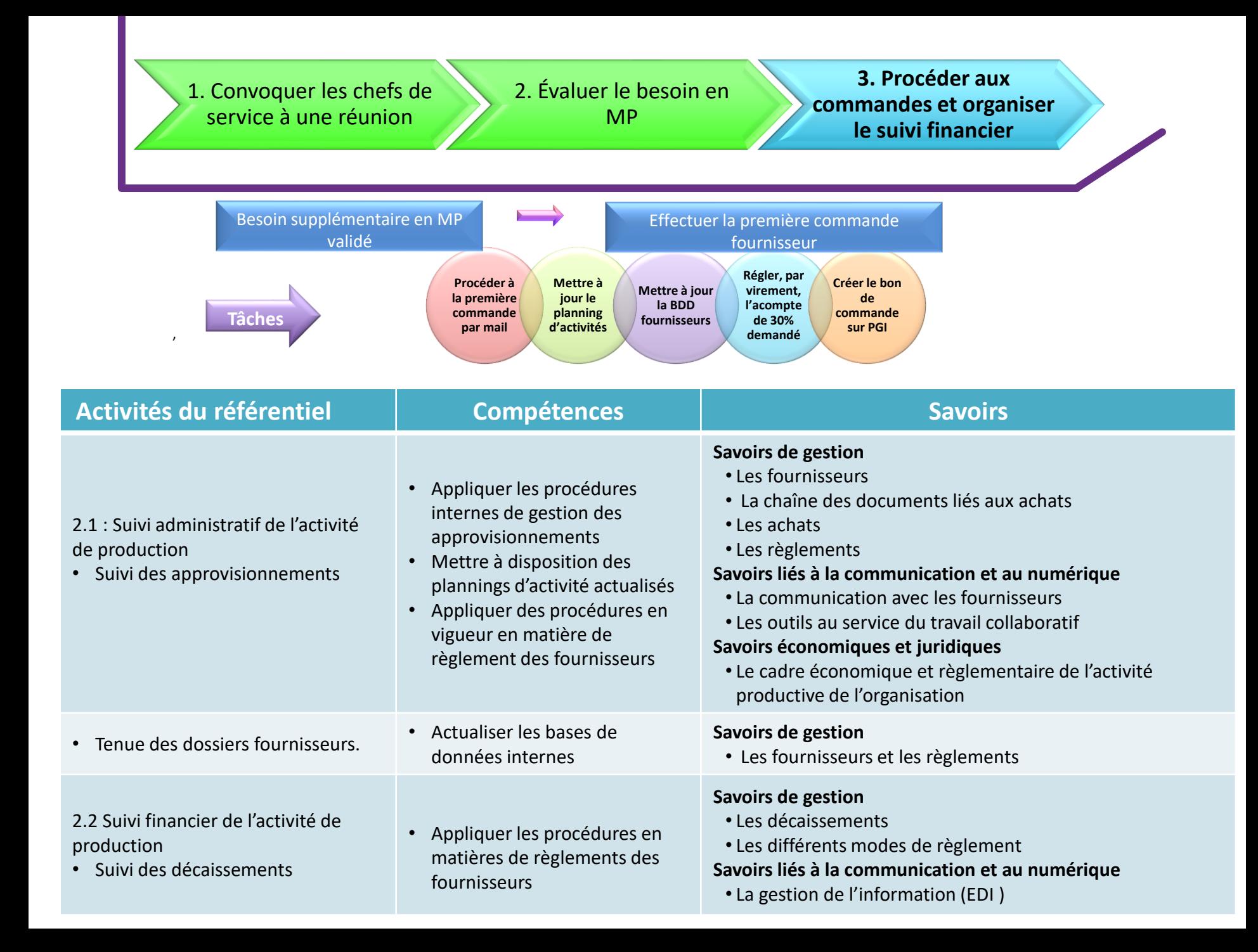

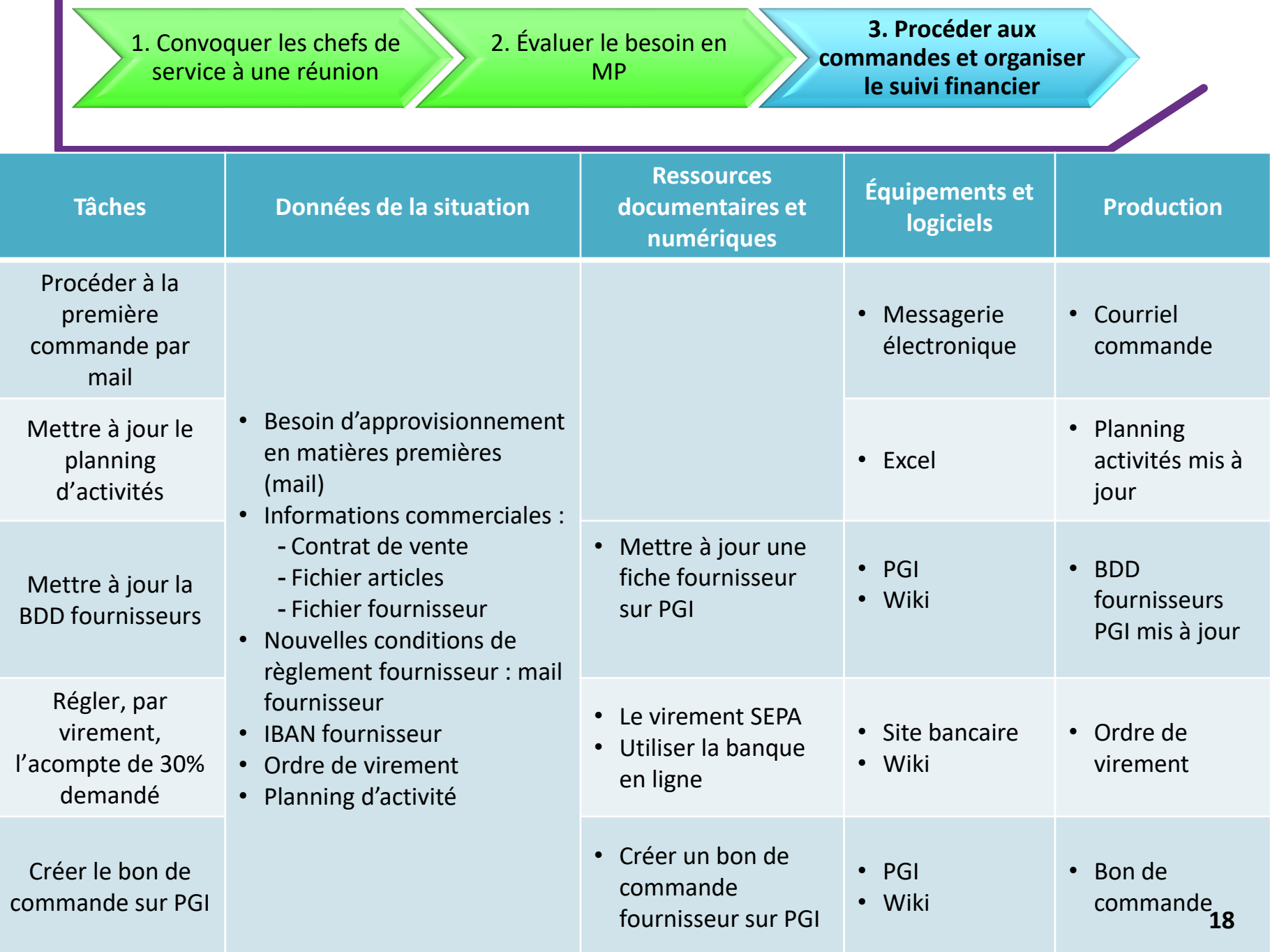

1. Convoquer les chefs de service à une réunion 2. Évaluer le besoin en MP **3. Procéder aux commandes et organiser le suivi financier**

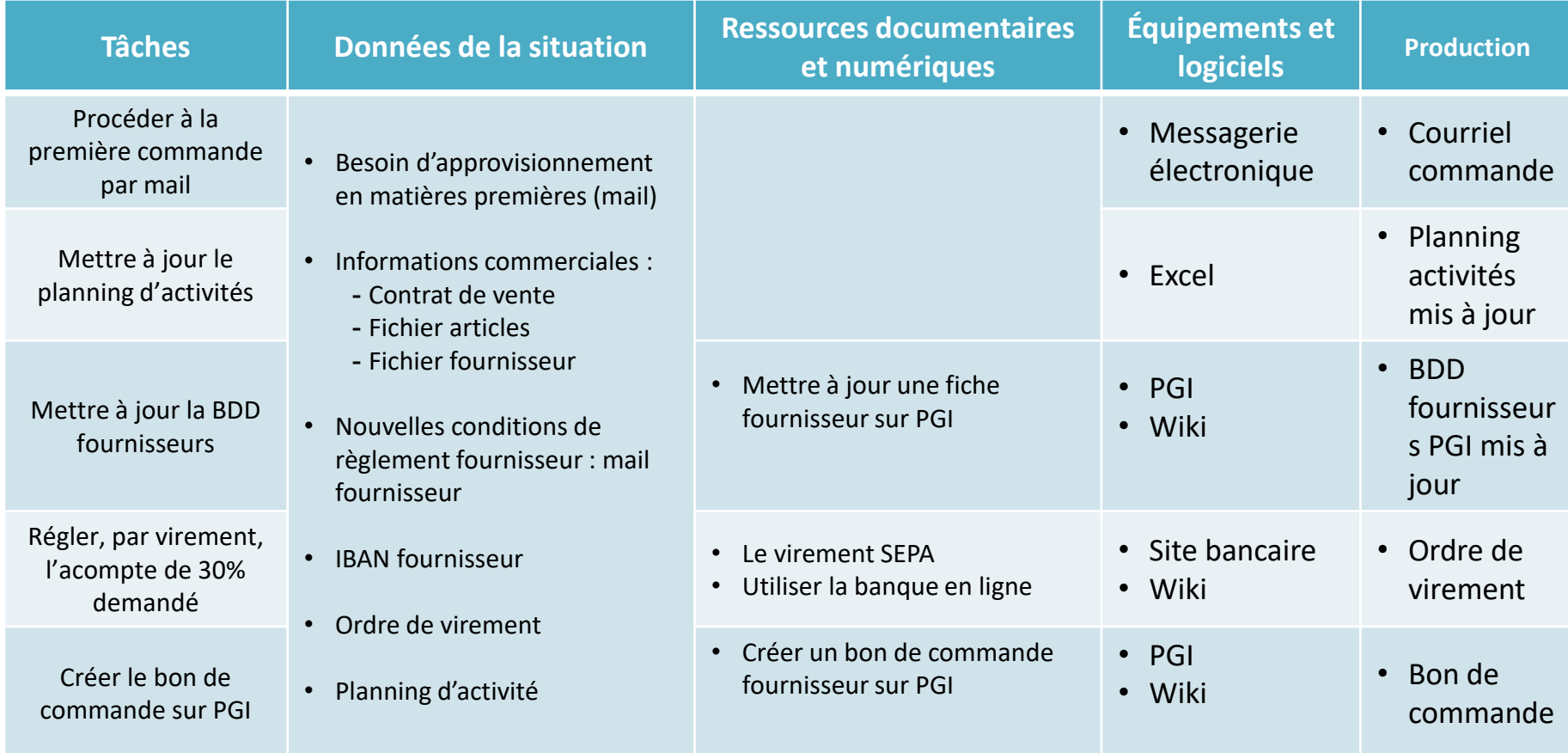

### <http://www.cerpeg.fr/bazar/index.php/cbanque/rib>

![](_page_18_Picture_3.jpeg)

![](_page_18_Picture_4.jpeg)

**MINISTÈRE DES SPORTS** 

![](_page_18_Picture_8.jpeg)

1. Convoquer les chefs de service à une réunion 2. Évaluer le besoin en MP **3. Procéder aux commandes et organiser le suivi financier**

![](_page_19_Figure_1.jpeg)

![](_page_19_Picture_323.jpeg)

![](_page_19_Picture_3.jpeg)

![](_page_19_Picture_4.jpeg)

## **PROLONGEMENT(S) POSSIBLE(S) DU SCÉNARIO**

![](_page_20_Figure_1.jpeg)

![](_page_20_Picture_2.jpeg)

![](_page_20_Picture_5.jpeg)

# **QUESTIONS / RÉPONSES**

![](_page_21_Picture_1.jpeg)

![](_page_21_Picture_2.jpeg)

#### **Chat animé par :**

- Franck Brillet, inspecteur général de l'éducation, du sport et de la recherche.
- Isabelle Vallot, inspectrice de l'éducation nationale de Versailles.

![](_page_21_Picture_6.jpeg)

![](_page_21_Picture_9.jpeg)